## **Drainage Inventory Web Map Help**

**Viewer Overview**

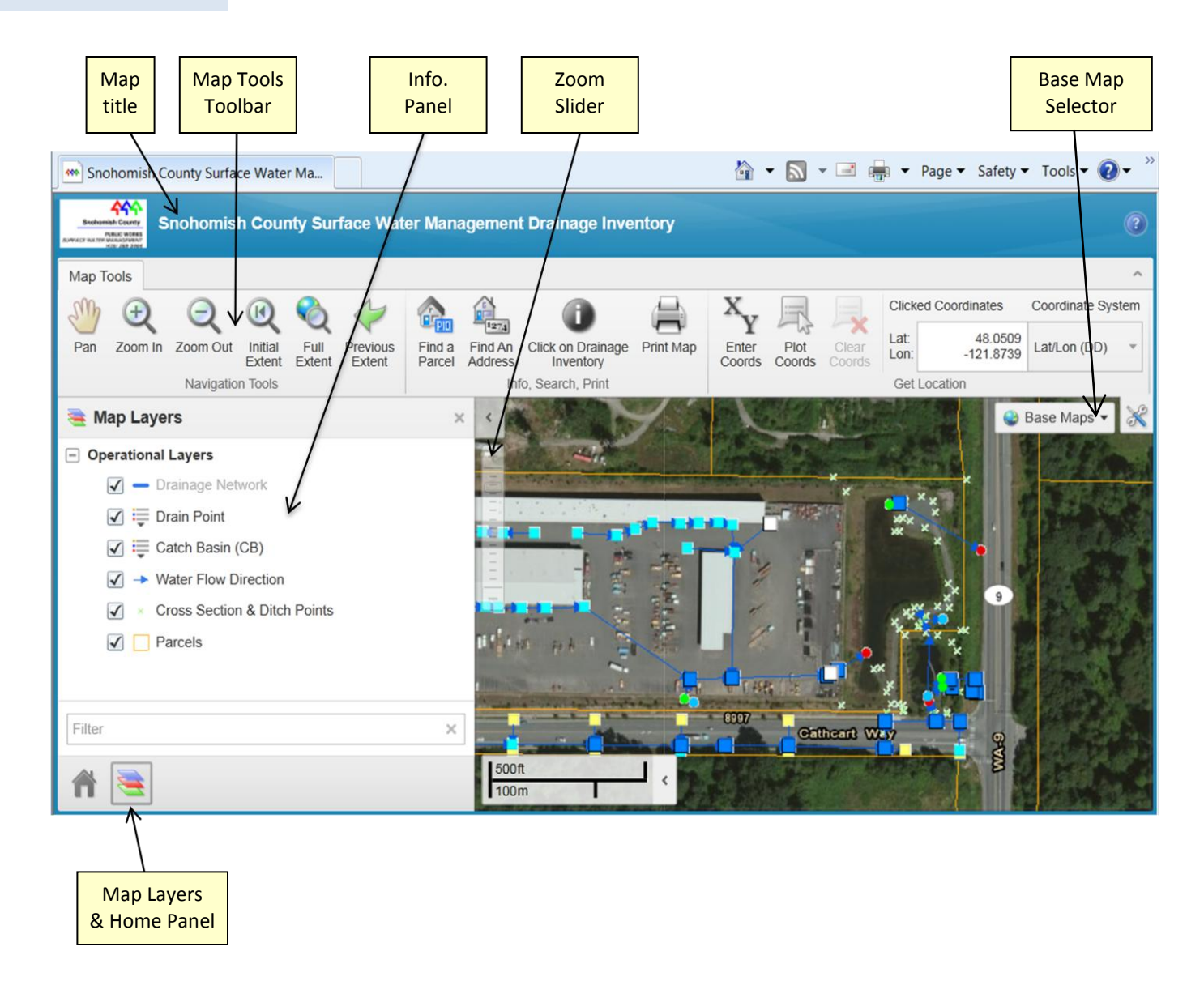

## **Navigate Around the Map**

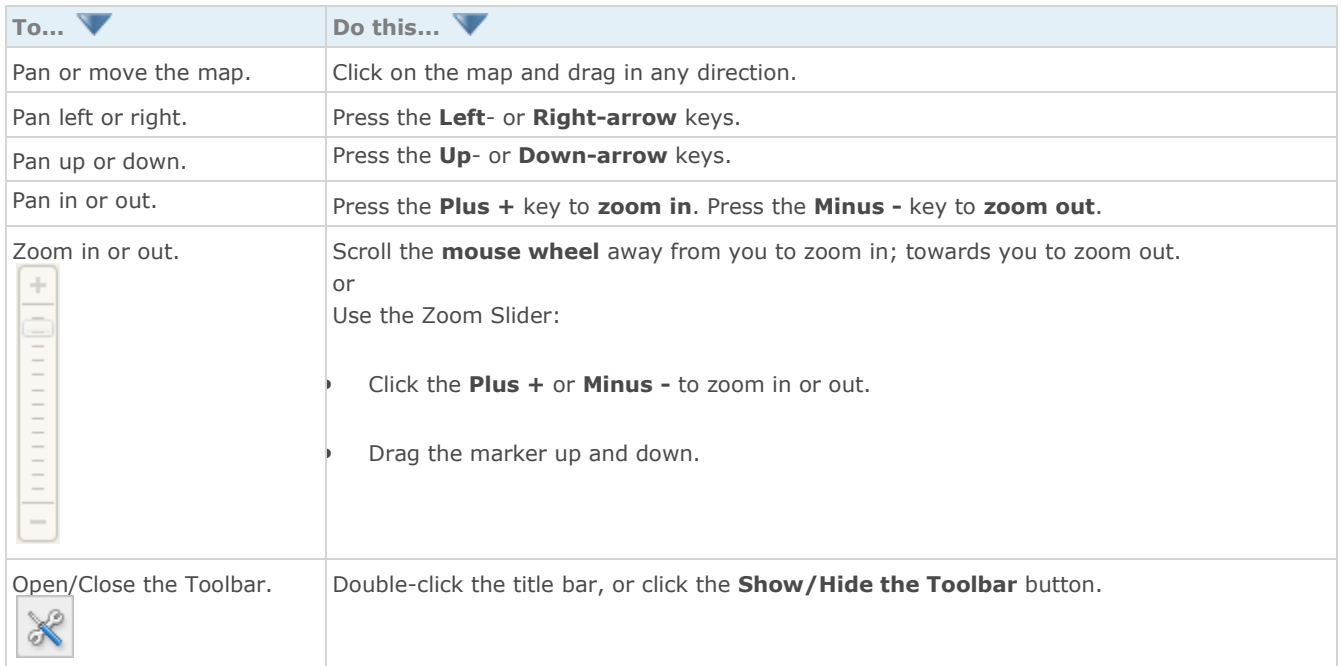

## **Information Panel & Map Layers**

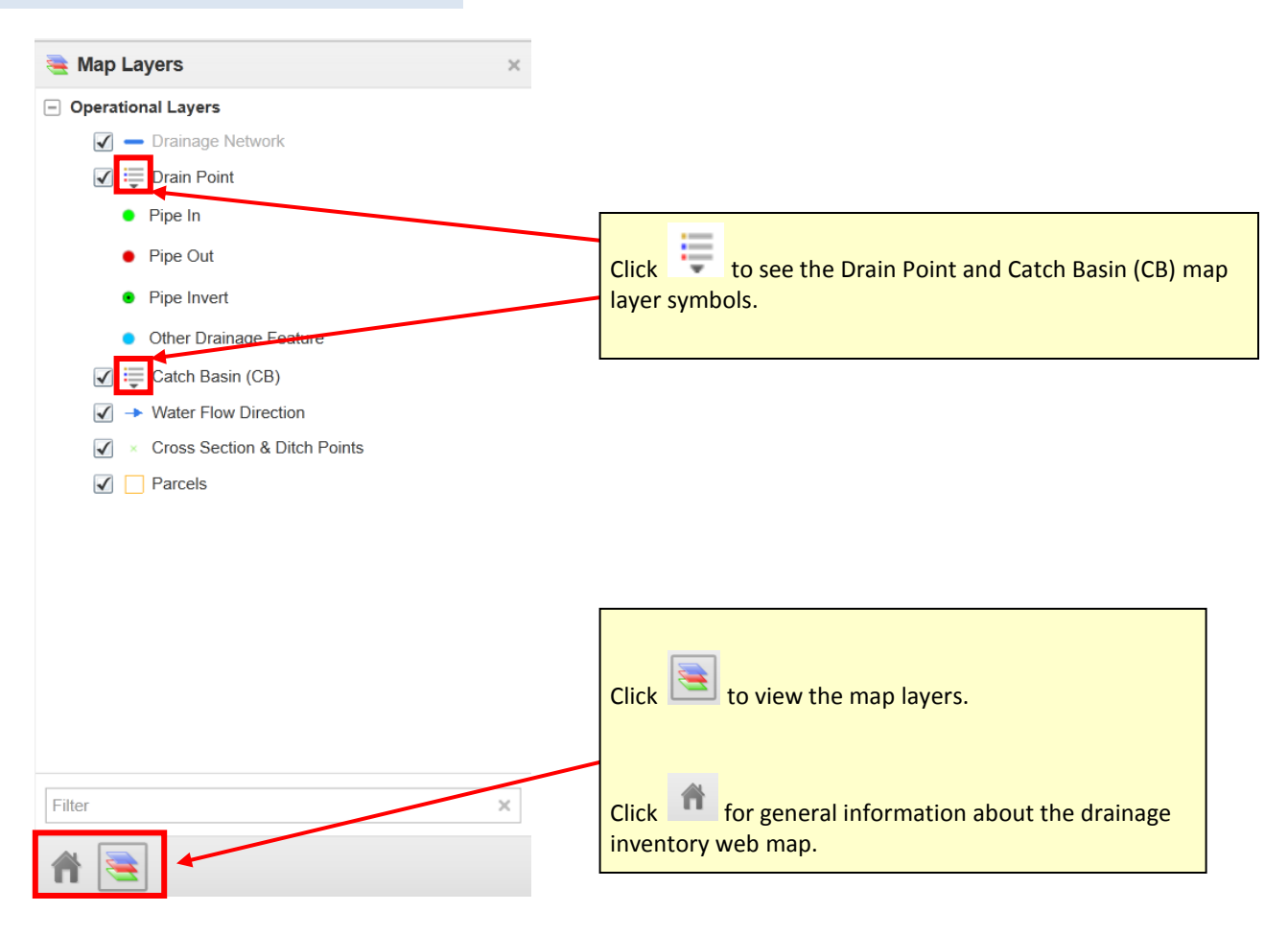

## **Use the Map Tools Toolbar**

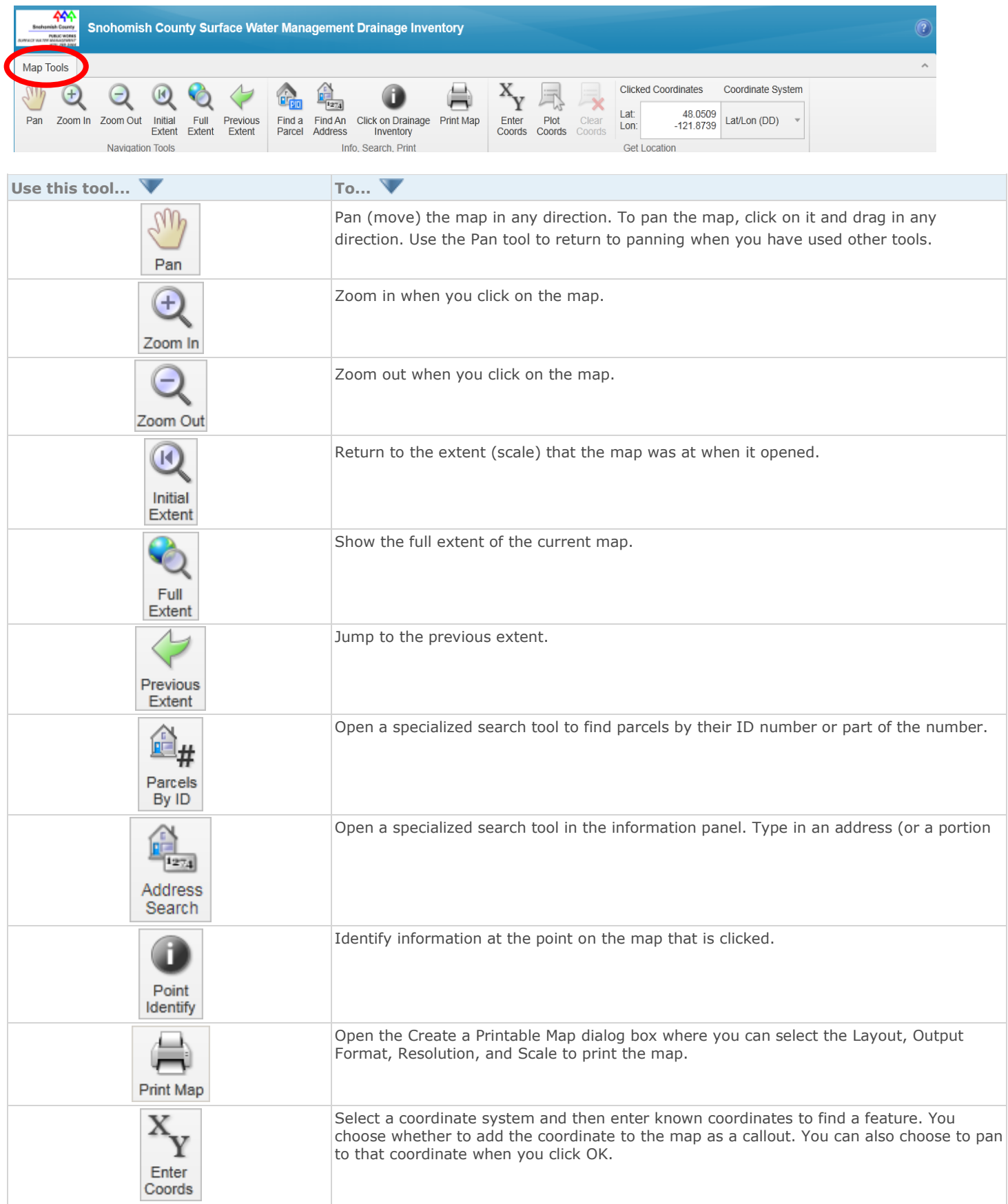

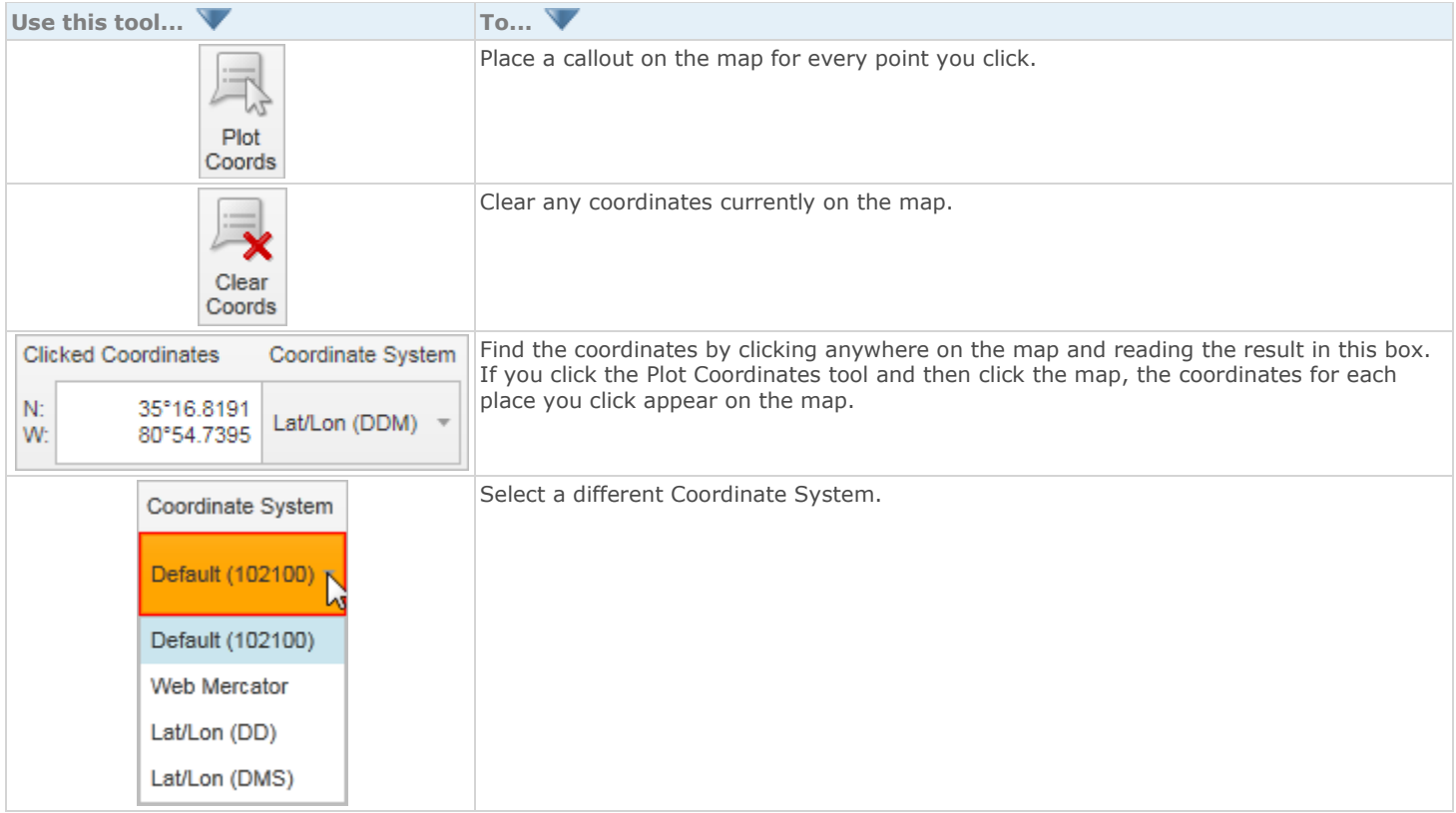